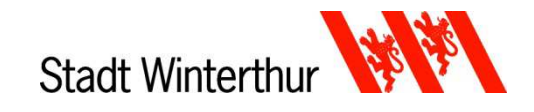

## **Ausgleichszinsen**

## **1. Allgemeines**

Die Höhe der Ausgleichszinsen setzt der Regierungsrat fest (§ 176 Steuergesetz des Kantons Zürich).

Das Gesetz sieht einen allgemeinen Verfalltag mit ausgleichender Zinsfolge vor. Bei ganzjähriger Steuerpflicht gilt der **30. September der Steuerperiode** als **Verfalltag** (§ 49 Absatz 1 Verordnung zum Steuergesetz des Kantons Zürich). Zahlungen vor dem allgemeinen Verfalltag werden zu Gunsten der steuerpflichtigen Person verzinst, Zahlungen danach zur Lasten der steuerpflichtigen Person.

Die Ausgleichszinsen werden mit der Schlussrechnung gutgeschrieben oder belastet. Die provisorische Steuerrechnung wird jeweils Ende Mai, mit der Option diese in sieben Raten (von Juni bis Dezember) zu begleichen, zugestellt.

## **2. Wie sieht die Ausgleichszinsabrechnung aus?**

Die Berechnung der Ausgleichszinsen wird der steuerpflichtigen Person mit der Schlussrechnung zugestellt. Folgendes Beispiel zeigt, wie die Ausgleichszinsabrechnung zu lesen ist. Das Beispiel basiert auf einer Ausgleichszinsabrechnung der Schlussrechnung 2016 (provisorische Steuerrechnung Fr. 7'000.00 / Schlussrechnung Fr. 10'000.00):

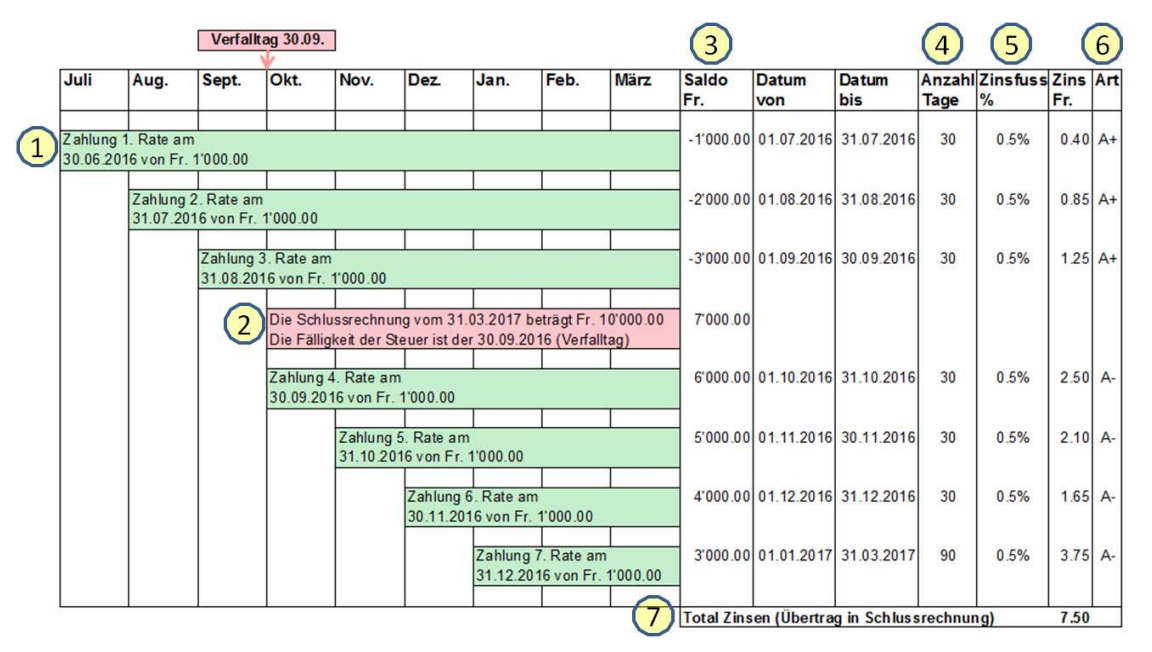

- 1. Sämtliche Zahlungen werden bis zum 30.09.2016 (Verfalltag) zu Gunsten und ab 01.10.2016 zu Lasten der steuerpflichtigen Person mit einem Zinssatz von 0.5% verzinst.
- 2. Die Schlussrechnung wurde am 31.03.2017 erstellt. Die Gesamtsteuer beträgt Fr. 10'000.00. Der per Verfalltag offene Steuerbetrag wird in der Ausgleichszinsabrechnung am 30.09.2016 angezeigt.
- 3. Die Spalte "Saldo" zeigt den Saldo bis zum Verfalltag. Sämtliche Zahlungen vor dem 30.09.2016 gelten als Vorauszahlung und werden mit einem Minus angezeigt. Der Saldo per 30.09.2016 beträgt Fr. 7'000.00 (Berechnung: Gesamtsteuer von Fr. 10'000.00 der Schlussrechnung vom 31.03.2017 abzüglich Zahlungen, welche vor dem 30.09.2016 geleistet wurden).
- 4. Die Spalte "Anzahl Tage" zeigt die Tage, für die der Zins auf dem aktuellen Saldo berechnet wird.
- 5. Die Spalte "Zinsfuss" zeigt den aktuellen Ausgleichszinsfuss für die Steuerperiode.
- 6. Die Spalte "Art" zeigt, ob der Ausgleichszins zu Lasten (A-) oder zu Gunsten (A+) der steuerpflichtigen Person ausfällt.
- 7. Der Saldo des Ausgleichszinses wird in die Schlussrechnung übertragen.

## **3. Unsere Empfehlung**

Wir empfehlen Ihnen, die Steuerforderung gemäss unserem Zahlungsvorschlag zu begleichen und die provisorische Steuerrechnung, vor allem bei höherem steuerbaren Einkommen im Vergleich zu den Vorjahren, anpassen zu lassen. Damit Sie eine angepasste provisorische Steuerrechnung erhalten, können Sie uns Ihre neuen Steuerfaktoren bequem über unsere Internetseite **www.stadt.winterthur.ch/anpassung** melden.